## Precauciones en el uso de equipos públicos o compartidos

Precauciones que los usuarios pueden tomar cuando acceden al SERGAS desde PCs públicos (bibliotecas, cibercafés, hoteles, etc) o PCs compartidos (como compañeros de trabajo, de piso, etc).

Equipo público:

- Proporcionado por un tercero.
- Accesible por cualquier usuario.

Equipo compartido:

- Equipo privado y con responsable conocido.
- Utilizado por un conjunto de usuarios específicos.

Aunque son distintos, ambos tipos de uso de equipos no es recomendable por:

- Equipo público: No existe control sobre el grado de securización ni de las redes que usa ni del propio equipo.
- Equipo compartido: Puede sufrir los mismos riesgos que los públicos, pero, además existe un riesgo alto de cambio de identidad.

Vulnerabilidades de los equipos públicos:

- Infección del equipo por virus.
- Desconocimiento de las medidas de seguridad aplicadas al equipo.
- En los equipos públicos, a diferencia de en los compartidos, la organización no es responsable de mantener actualizado el equipo ni el servicio de antivirus.

Vulnerabilidades de los equipos compartidos:

• Uso incorrecto de identidades.

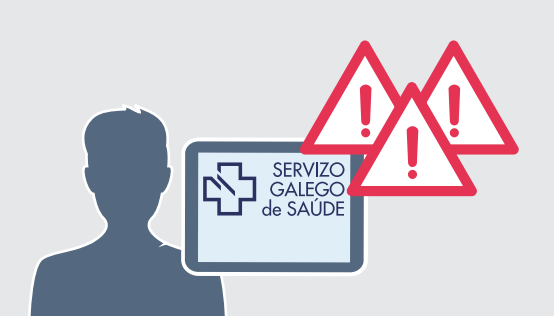

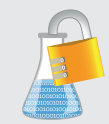

## Laboratorio<br>de Seguridad<br>de la Información

Recomendaciones de los equipos públicos:

- No dejar solo el ordenador con información crítica en la pantalla.
- No conectar dispositivos externos.
- No abrir ni ejecutar archivos locales.
- No abrir URLs ni descargar ficheros de los que no se tenga seguridad del origen.
- No salvar ficheros locales.
- Limitar las aplicaciones accedidas.
- Usar protocolos seguros.

Recomendaciones del uso de las redes de los equipos públicos:

- No realizar transacciones.
- Usar protocolos seguros, como https.
- No guardar información de la sesión en los navegadores.
- No dejar sesiones abiertas al dejar el PC.

Recomendaciones PCs compartidos:

- Asegurarse del cierre de todas las sesiones al dejar el equipo.
- No guardar información de autenticación cuando el navegador se lo requiera.
- No compartir contraseñas.
- No escribir en papel u otro medio público las contraseñas.

## **Conclusión:**

Empezar y acabar los accesos en el PC de forma ordenada.

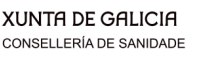

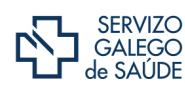

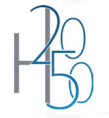

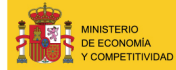

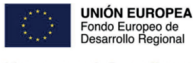